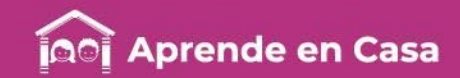

# **Fichas de repaso** 3° de Primaria

Semana del 4 al 8 de mayo Día 3

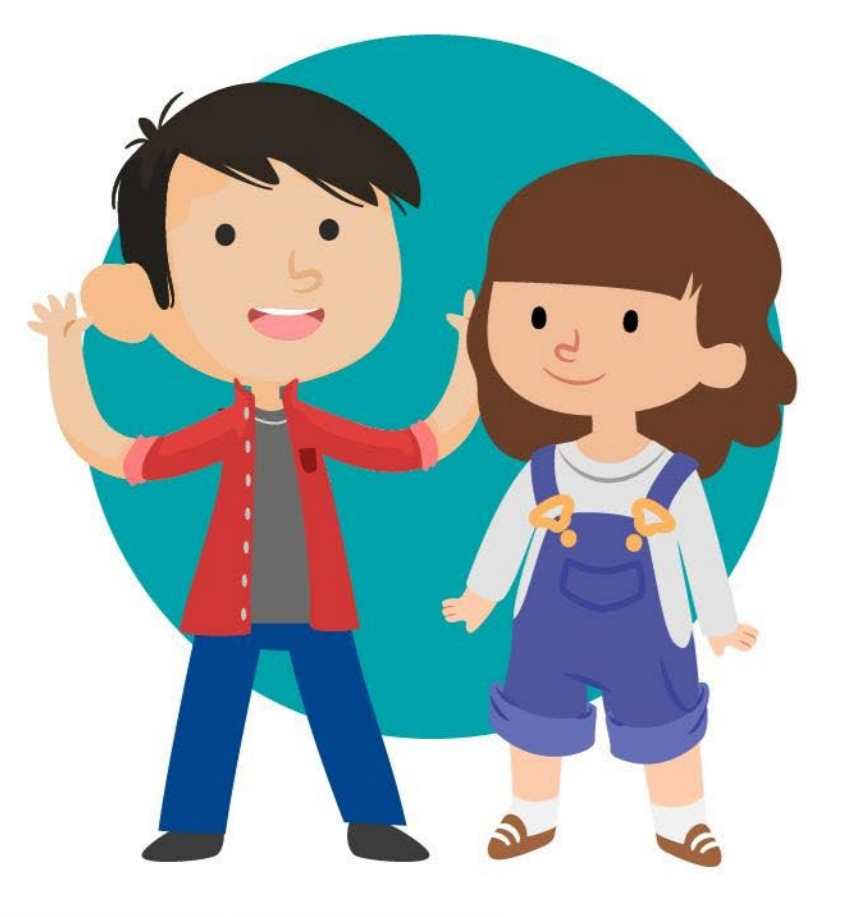

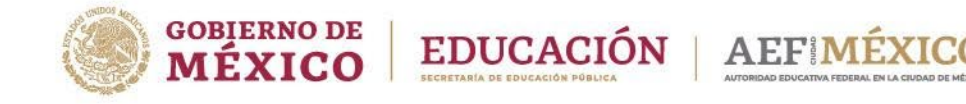

aprendeencasa.mx

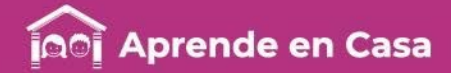

# Presentación

Para dar continuidad a la estrategia "Aprende en Casa" se han elaborado estos materiales que contienen actividades para que continúes con tus estudios.

Estas fichas tienen una estrecha relación con los materiales que se presentan en la plataforma "Aprende en Casa" por lo que se te indicará el video, actividad o lectura que realizarás para completar el trabajo indicado.

# Tu maestro en líneas

Durante toda esta contingencia contarás con el apoyo de profesores de la SEP dispuestos a resolver tus dudas.

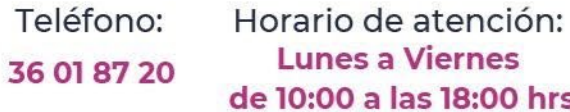

#### Llama a tu maestro

tumaestroenlinea@nube.sep.gob.mx

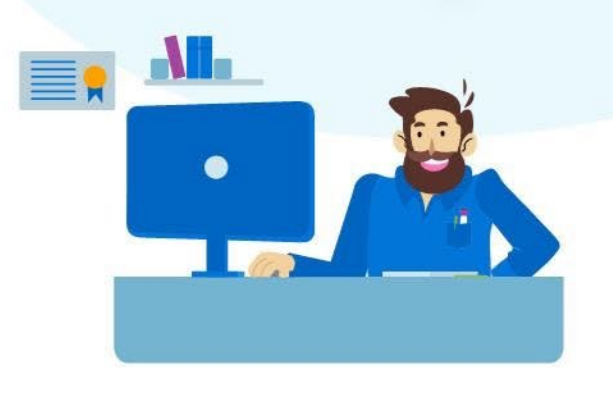

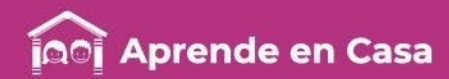

#### Ficha 1. Lenguaje y Comunicación ¿Qué conozco de mi familia?

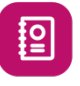

#### A usar tu cuaderno

En la ficha anterior aprendiste qué es una encuesta y su función, y elaboraste unas preguntas. Como pudiste observar son preguntas abiertas, ya que ellos podían responder libremente.

Observa nuevamente las preguntas de la página 127 de tu Libro de Español, como te puedes dar cuenta cada pregunta está acompañada de opciones para responder.

- 3. ¿Vives en la comunidad o colonia donde está la escuela?
	- $\blacksquare$  Si ............................270
	- $\blacksquare$  No .............................30
- 4. ¿Cuánto tiempo haces para llegar  $\alpha$  la escuela?  $M$ enos de 15 minutos .......106  $\blacksquare$  De 15 a 30 minutos ........120  $\blacksquare$  De 30 a 45 minutos ................20  $\blacksquare$  De 45 a 60 minutos ...........14
	- $M$ ás de 1 hora .............40

SEP. Español, Tercer grado, México, CONALITEG. (2019)

Estas se les llama preguntas cerradas, pues van a responderlas a partir de opciones determinadas por el encuestador.

Anexa al organizador de la ficha anterior (Día 1) los tipos de preguntas que se utilizan en una encuesta, auxiliate de la sección "Preguntas con respuestas abiertas y cerradas" en la página 129 de tu Libro de Español y copia dos ejemplos de cada tipo de pregunta (Anexo 1).

Investiga en libros o internet diferentes formatos de encuestas, por ejemplo para elaborar los censos de población.

#### 444444534

Anexo 1: Tipos de preguntas en una encuesta. Organizador gráfico para complementar tu trabajo del Día 1.

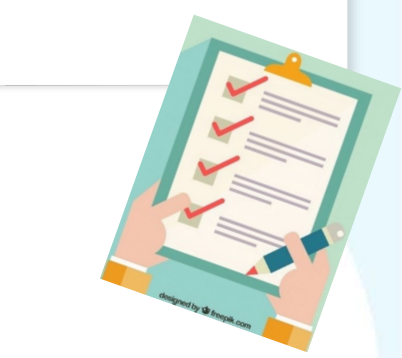

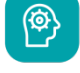

#### Aprendizaje

Reconocer la diferencia entre respuestas abiertas y cerradas.

# **Materiales**

- 
- Cuaderno de Español
- Mi Libro de Español
- Lápiz

## 图

#### Abre tu libro de texto

Página 127 y 129 de tu Libro de Español.

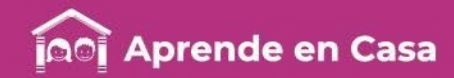

#### Ficha 1. Lenguaje y Comunicación ¿Qué conozco de mi familia?

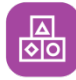

#### A divertirnos

Retoma las preguntas que elaboraste en la ficha anterior (Día 1) y selecciona otro tema específico del que quieras saber, por ejemplo:

- Película favorita.
- Prenda de vestir preferida.
- Comida y/o postre favorito.
- Programa de televisión preferido.
- Cuidado de tu mascota.

Las preguntas que usarás esta vez serán cerradas.

Ejemplo:

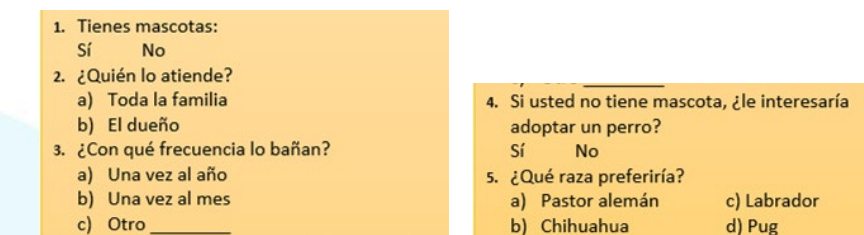

Nota: para responder la encuesta puedes incluir a miembros de tu familia o amigos con los que puedas comunicarte por algún medio, procura encuestar mínimo a 5 personas y máximo a 10 personas.

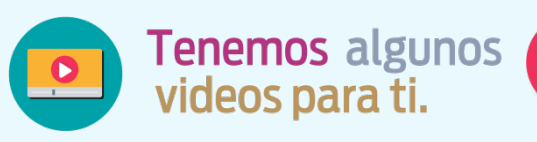

Observa el siguiente video del minuto 7:20 al 12:27 Primaria 3º y 4º clase: 124 Tema: La encuesta (Primera sesión) en [https://www.youtube.com/watch?v=5](https://www.youtube.com/watch?v=53HhIQ63JVc) 3HhIQ63JVc

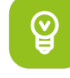

#### Para aprender más

Recuerda emplear los signos de interrogación al plantear tus preguntas.

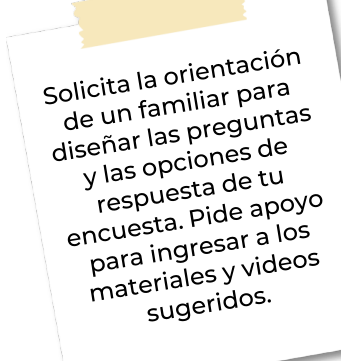

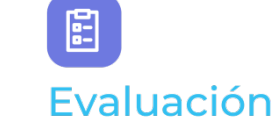

### Evaluación

Con esta ficha aprendiste los tipos de preguntas que se emplean en una encuesta.

Ahora tu actividad forma parte de tu carpeta de experiencias, podrás mostrar el trabajo a tus compañeros y profesor(a) cuando regreses a la escuela.

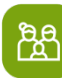

#### A compartir en familia

Reúnete en familia y comparte los resultados que obtuviste en tu encuesta.

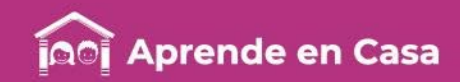

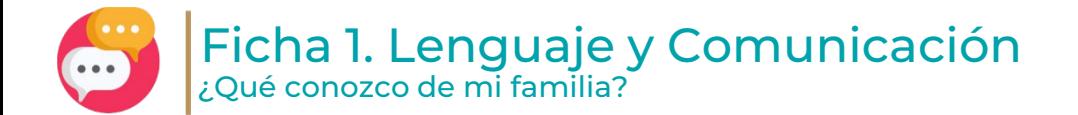

Anexo 1. Tipos de preguntas en una encuesta.

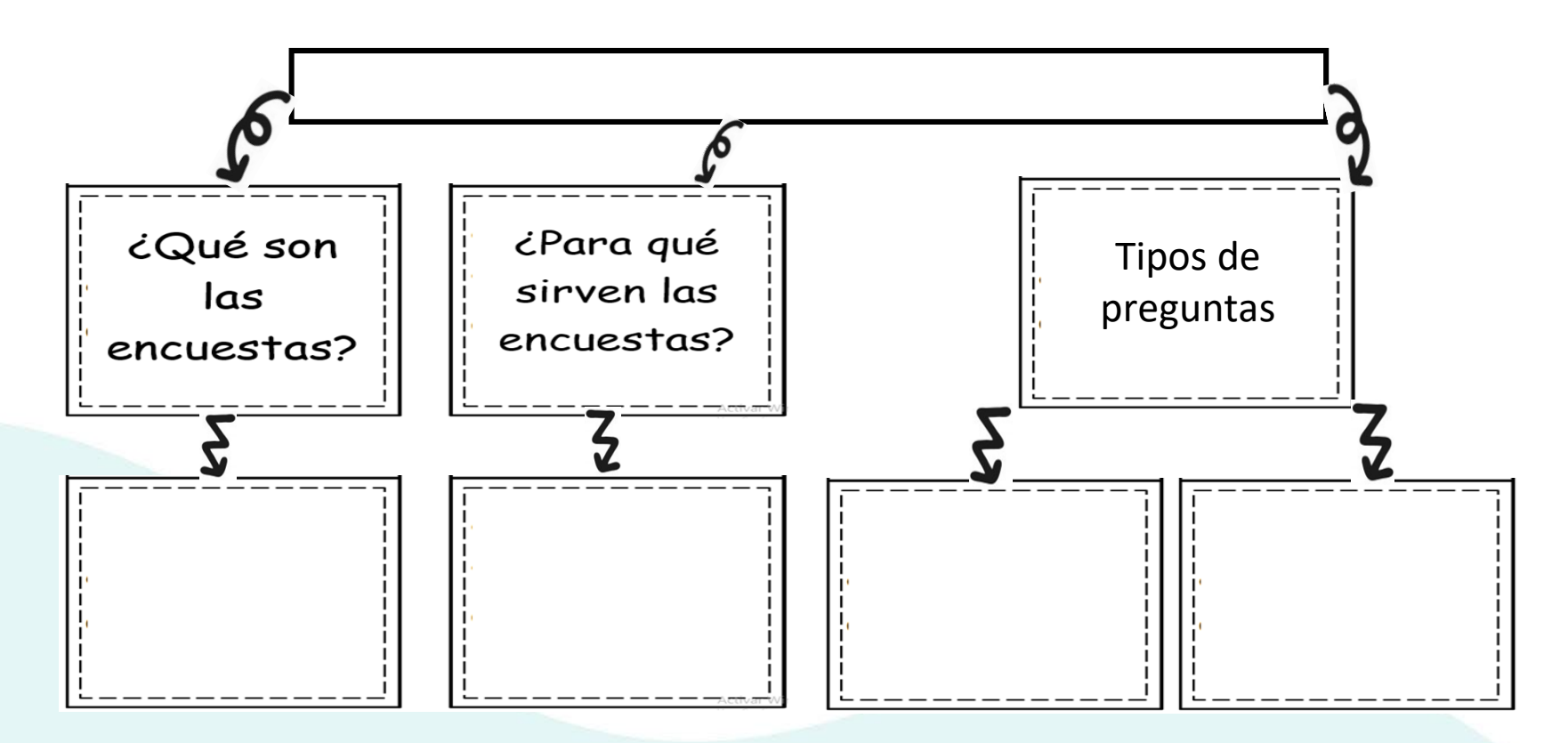

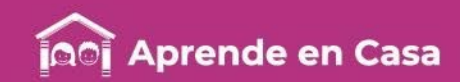

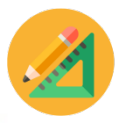

#### Ficha 2. Pensamiento matemático Día de Campo

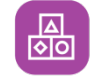

#### A divertirnos

Vamos a organizar un Día de Campo:

1. Invita al menos a tres personas o utiliza juguetes.

- Lo puedes hacer en el patio, en la sala o tu cuarto.
- Pones un mantel o cobija en el piso y ahí acomodas a tus invitados.
- En medio colocas la comida (fruta y agua).
- 2. Comparte la comida:
	- Si tienes 28 uvas y las repartes entre tus tres invitados y tú ¿Cuántas uvas les toca a cada uno?\_\_\_\_\_\_\_\_\_\_
	- ¿Qué fracción representa la parte que le tocó a cada uno?
	- \_\_\_\_\_\_\_\_\_\_\_\_\_\_\_ • ¿Cuántas uvas son un medio (1/2) del total?\_\_\_\_\_\_\_
	- ¿Cuántas uvas serían un octavo (1/8) del total?\_\_\_\_\_\_\_
	- Si tienes ocho guayabas y las repartes de manera equitativa entre tus tres invitados y tú ¿Cuántas guayabas les toca a cada  $uno?$

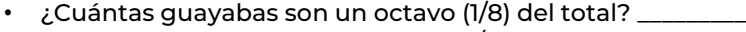

- ¿Cuántas guayabas son un cuarto (1/4) del total? \_\_\_\_\_\_\_\_\_
- ¿Cuántas guayabas son un medio (1/2) del total? \_\_\_\_\_\_\_\_\_
- Si tengo dos vasos grandes con agua, uno de limón y el otro de naranja. ¿Cuánto le tocará a cada uno, si lo reparto en partes iguales? \_\_\_\_\_\_\_\_\_ del vaso.
- Y si a cada uno le doy agua de limón ¿Cuánto les toca?\_\_\_\_\_ del vaso.

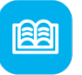

#### Abre tu libro de texto

Consulta tu libro de Desafíos matemáticos, tercer grado, "Desafío 48. Reparto de manzanas" pp. 106 y 107.

 $\circledcirc$ 

#### Aprendizaje

Comparar fracciones en casos sencillos.

#### **Materiales**

- Cuaderno de Matemáticas
- Libro de Desafíos
- Lápiz
- 28 uvas, 8 guayabas
- 2 vasos de agua de limón y naranja

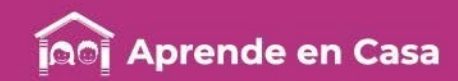

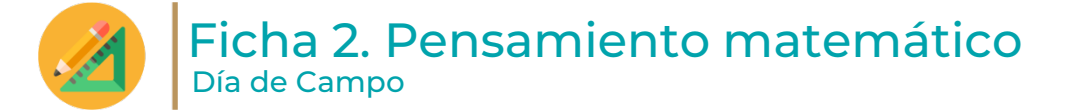

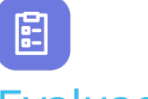

#### Evaluación

Con esta ficha aprendiste a comparar fracciones en casos sencillos.

Ahora, tu cuaderno forma parte de tu carpeta de experiencias, podrás mostrar el trabajo a tu profesor(a) cuando regreses a la escuela.

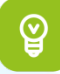

#### Para aprender más

Juega en la siguiente liga: https://juegosinfantiles.bosquedefa [ntasias.com/matematicas/fraccione](https://juegosinfantiles.bosquedefantasias.com/matematicas/fracciones) s

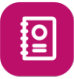

#### A usar tu cuaderno

1.-Escribe en tu cuaderno las respuestas que vayas obteniendo en el Día de Campo.

2.- Resuelve en tu cuaderno, usando la fruta y el agua:

¿Qué es más ½ o ¼ de uvas?\_\_\_\_\_\_\_\_\_ ¿Qué es más ¼ o 1/8 de guayaba?\_\_\_\_\_ ¿Qué es más ½ o 1/8 de un vaso de agua? \_\_\_\_\_\_

3.- Anota si son iguales o diferentes:

½ y ¼ + ¼ \_\_\_\_\_\_  $2/8$  y  $\frac{1}{4}$  +  $\frac{1}{4}$  \_\_\_\_\_  $\frac{1}{2} \sqrt{4/8}$ 

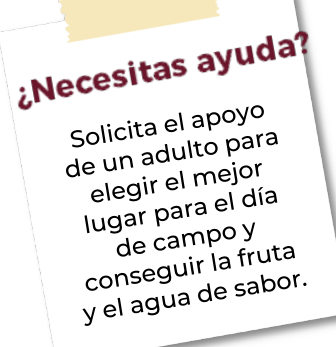

ந்த

#### A compartir en familia

Invita a tu familia al día de campo y si no pueden asistir, lleva a tus juguetes.

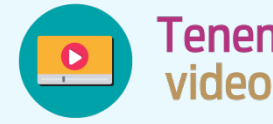

Tenemos algunos<br>videos para ti.

Fracciones para niños.- Aprende las fracciones con pizza [https://www.youtube.com/watch?v=](https://www.youtube.com/watch?v=c9cTIjBqFTw) c9cTIjBqFTw

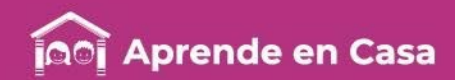

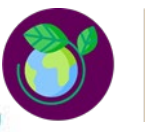

#### Ficha 3. Ciencias Naturales Fuerza y Movimiento

### $\circledR$

#### Aprendizaje

Experimentar los efectos de la fuerza en los objetos: movimiento, reposo y deformación.

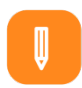

#### **Materiales**

- Cuaderno de Ciencias Naturales
- Libro de Ciencias Naturales
- Reproductor de música y video • Plastilina
- 

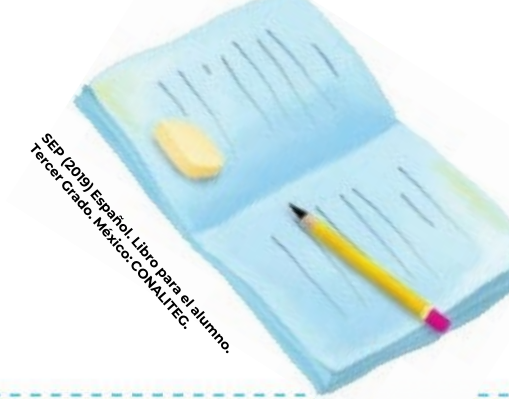

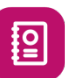

#### A usar tu cuaderno

Observa las 3 siguientes imágenes y descríbelas en tu cuaderno.

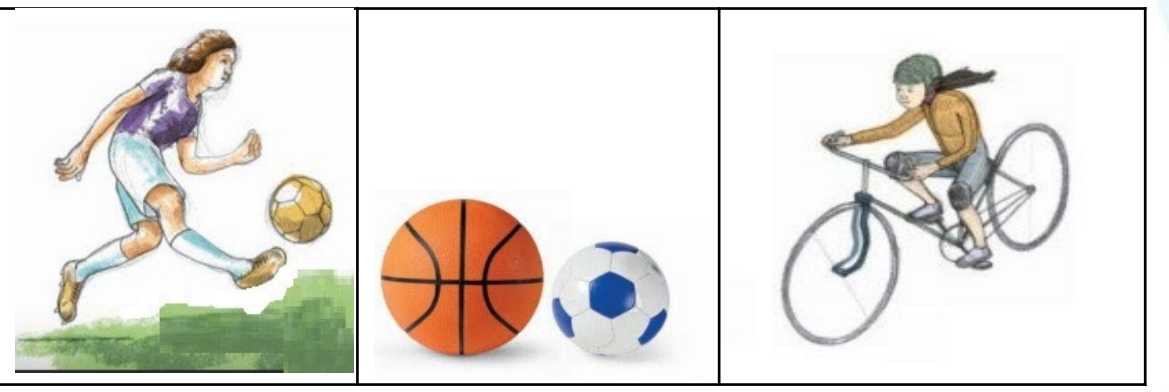

SEP (2019) Ciencias Naturales. Libro para el alumno. Tercer Grado. México: CONALITEG.

#### Escribe en tu cuaderno

¿En cuál de las tres imágenes se observa la fuerza? ¿Por qué?

¿En cuál de las tres imágenes se observa movimiento? ¿Por qué?

¿En cuál de las tres imágenes se observa reposo? ¿Por qué?

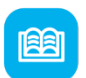

#### Abre tu libro de texto

Consulta las páginas 95 a 97 y observa cómo a partir de aplicar fuerza, los objetos cambian.

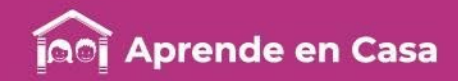

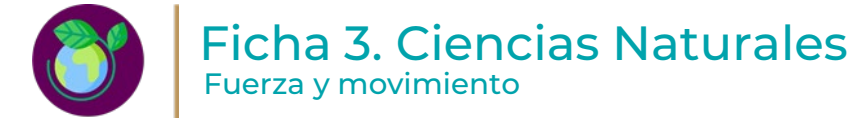

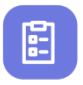

#### Evaluación

Con esta ficha aprendiste a observar cómo la fuerza aplicada en objetos los deforma y a distinguir entre movimiento y reposo.

Guarda tus trabajos en tu carpeta de experiencias para compartir con tu grupo al regresar a clases.

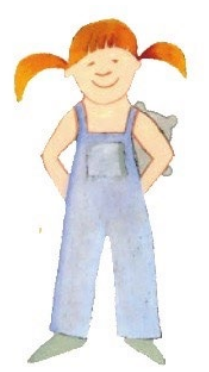

SEP (2019) Español. Libro para el alumno. Tercer Grado. México: CONALITEG.

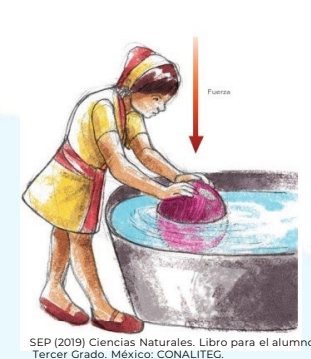

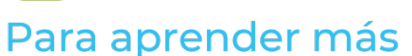

Consulta el video Efectos de las fuerzas en los objetos - Ciencias Naturales, para saber más sobre la fuerza, deformación por uso de la fuerza, el movimiento y reposo.

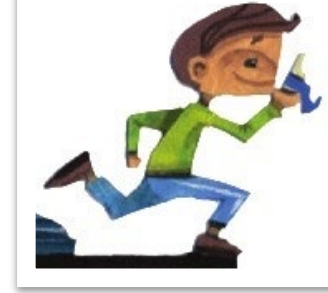

elaboración.

¿Qué le pasó a la plastilina?

A divertirnos

咼

1. Aplica fuerza sobre la plastilina y mira cómo se transforma: 2. Haz todas las figuras que se te ocurran y ponles nombre. 3. Piensa en cuál de las figuras aplicaste más o menos fuerza en su

SEP (2019) Ciencias Naturales. Libro para el alumno. Tercer Grado. México: CONALITEG.

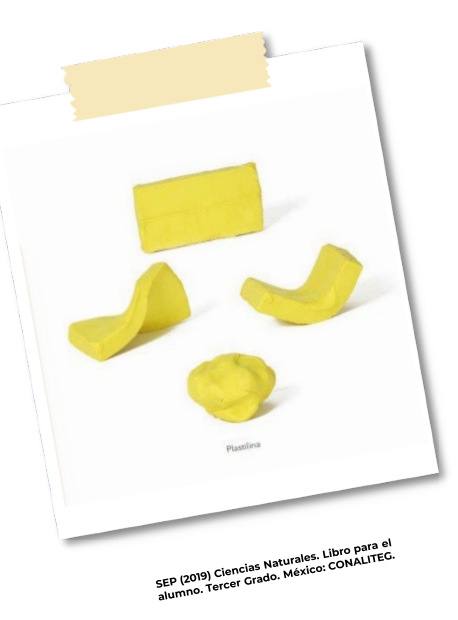

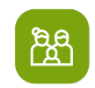

#### A compartir en familia

Jueguen a las estatuas, pueden poner música

<https://youtu.be/IxYy9or2iNg> <https://youtu.be/HRs7Dfxl2-c>

Platiquen si es fácil estar en reposo (sin moverse).

¿Qué pasa si alguien ejerce fuerza en SEP (2019) Ciencias Naturales. Libro para el alumno.<br>
Tercer Grado. México: CONALITEG. **Otro que está en reposo?** 

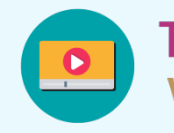

### Tenemos algunos videos para ti.

Sigue divirtiéndote identificando movimiento y reposo al cantar y bailar [https://youtu.be/1TxOZH4\\_P6Q](https://youtu.be/1TxOZH4_P6Q)

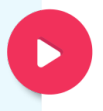

Efectos de las fuerzas en los objetos - Ciencias Naturales <https://youtu.be/swhMonHyfJY>

**Aprende en Casa** 

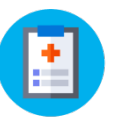

#### Ficha 4. Cuidado de la salud La expresión del retrato

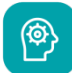

#### Aprendizaje

Aprender a expresarte mediante la elaboración de un retrato a partir de la observación y la memoria.

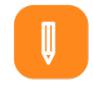

#### **Materiales**

- Cuaderno de Artística
- Libro de Educación Artística
- Espejo
- Fotografías
- Lápiz y goma
- Colores
- Acetato
- Pincel
- Pinturas

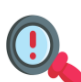

Ingresa a http://basica.primariatic.sep.gob.mx/descargas/familia/8\_FAMILIA/1\_ARTE [\\_HISTORIA/MUNAL/Videos/Rafael\\_Ximeno\\_y\\_Planes\\_Retrato\\_de\\_Geron.m](http://basica.primariatic.sep.gob.mx/descargas/familia/8_FAMILIA/1_ARTE_HISTORIA/MUNAL/Videos/Rafael_Ximeno_y_Planes_Retrato_de_Geron.mp4) p4

para ver el video Rafael Ximeno y Planés.

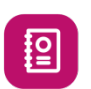

#### A usar tu cuaderno

- 1. Colócate frente al espejo y observa tus características físicas y tu forma de vestir.
- 1. Ahora observa fotografías de tus familiares.
- 1. Anota las diferencias y semejanzas que encuentres entre las fotografías y la imagen encuentres entre las locogranas y la mageria de consulta la página 56 y 57 de tu libro de que viste en el espejo.

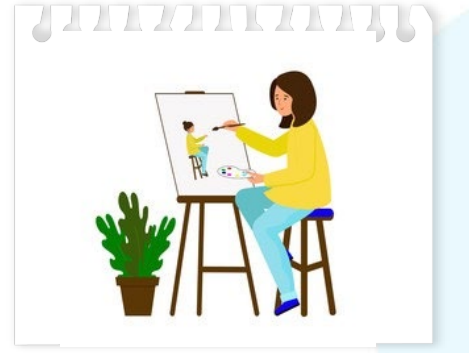

[https://stock.adobe.com/images](https://stock.adobe.com/images/id/237969095?as_campaign=Freepik&as_content=api&as_audience=404&tduid=cb5d933576afc55452e25f93e13578d3&as_channel=affiliate&as_campclass=redirect&as_source=arvato)

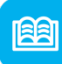

#### Abre tu libro de texto

Educación Artística para identificar ¿Qué es el retrato?

¿Cuáles son los 3 tipos de retrato que se mencionan? Y ¿Qué es el autorretrato?

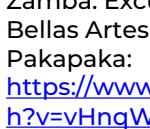

Zamba: Excursión al Museo de Bellas Artes - Frida Kahlo - Canal [https://www.youtube.com/watc](https://www.youtube.com/watch?v=vHnqWrhXYlM) h?v=vHnqWrhXYlM

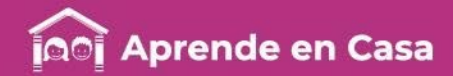

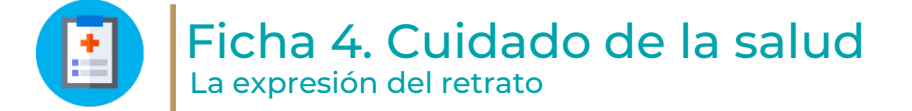

### 旧 Evaluación

Con esta ficha aprendiste a hacer un autorretrato.

Ahora obsérvalo y responde:

¿Lograste plasmar tus características físicas? ¿Qué elementos están presentes en el autorretrato y ausentes en la realidad?

Guarda el autorretrato que elaboraste en tu carpeta de experiencias, así podrás mostrárselo a tu maestro cuando regreses a la escuela.

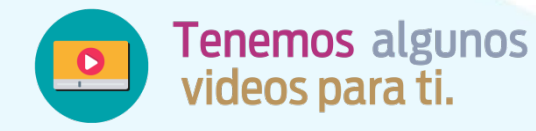

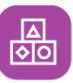

#### A divertirnos

- 1. Identifica qué hacía la artista del video "Una Excursión por el Museo de Bellas Artes- Frida Khalo".
- 1. Elige el tipo de autorretrato que dibujarás.
- 1. Con tu lápiz comienza los trazos y luego ponle color con la técnica que prefieras.

#### Para aprender más

Observa el video 1: Cómo dibujar caras paso a paso.

> Cómo dibujar caras paso a paso-Aprender a dibujar retratos - Tutorial fácil para niños [https://www.youtube.com/watc](https://www.youtube.com/watch?v=oEDQ79y5Eic) h?v=oEDQ79y5Eic

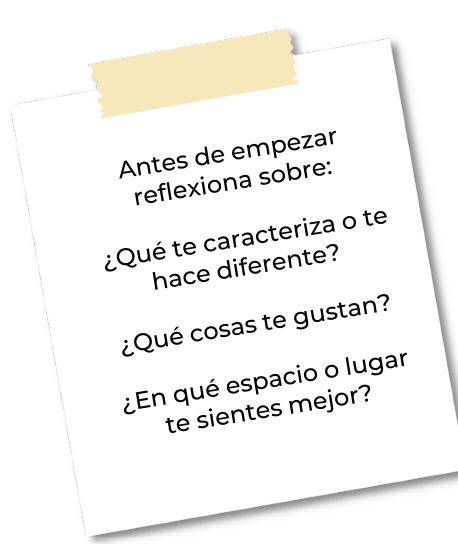

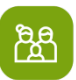

#### A compartir en familia

Con ayuda de un familiar realiza un retrato con la técnica que muestra el video: Retratos divertidos. Una actividad creativa para niños.

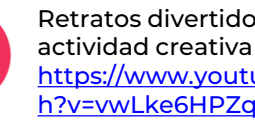

Retratos divertidos. Una actividad creativa para niños. [https://www.youtube.com/watc](https://www.youtube.com/watch?v=vwLke6HPZqE) h?v=vwLke6HPZqE

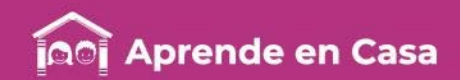

#### Bibliografí

a

- SEP (2019) Español, Tercer Grado. México: CONALITEG.
- SEP (2012). Programa de Estudios 2011 Guía para el maestro, Educación Básica, primaria tercer grado. México: CONALITEG.
- SEP (2014). Desafíos Matemáticos. Libro para el maestro. Tercer grado. México: CONALITEG.
- SEP (2019). Desafíos Matemáticos. Libro para el alumno. Tercer grado. México: CONALITEG.
- SEP (2019) Educación Artística. Libro para el alumno. Tercer Grado, México: CONALITEG.
- SEP (2019) Ciencias Naturales. Libro para el alumno. Tercer Grado. México: CONALITEG.

Referencias de internet

- Primaria 3º y 4º clase: 124 Tema: La encuesta (Primera sesión) (Video) Recuperado de <https://www.youtube.com/watch?v=53HhIQ63JVc> Consultado el 28 de abril de 2020.
- Juegos infantiles. Bosque de Fantasías. Recuperado de: <https://juegosinfantiles.bosquedefantasias.com/matematicas/fracciones> Consultado el 24 de abril de 2020.
- Fracciones para niños. Aprende las fracciones con pizza Introducción (video). Recuperado de: <https://www.youtube.com/watch?v=c9cTIjBqFTw> Consultado el 24 de abril de 2020.
- Rafael Ximeno y Planés. Recuperado de: [http://basica.primariatic.sep.gob.mx/descargas/familia/8\\_FAMILIA/1\\_ARTE\\_HISTORIA/MUNAL/Videos/Rafael\\_Ximeno\\_y\\_Planes\\_Retrato\\_de\\_Geron.mp4](http://basica.primariatic.sep.gob.mx/descargas/familia/8_FAMILIA/1_ARTE_HISTORIA/MUNAL/Videos/Rafael_Ximeno_y_Planes_Retrato_de_Geron.mp4) • Consultado el 27 de abril de 2020.
- Zamba: Excursión al Museo de Bellas Artes-Frida Khalo-Canal Pakapaka. <https://www.youtube.com/watch?v=vHnqWrhXYlM> Consultado el 27 de abril de 2020.

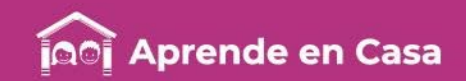

- Cómo dibujar caras paso a paso-Aprender a dibujar retratos Tutorial fácil para niños. Recuperado de: <https://www.youtube.com/watch?v=vHnqWrhXYlM> Consultado el 27 de abril de 2020.
- Retratos divertidos. Una actividad creativa para niños. Recuperado de: <https://www.youtube.com/watch?v=vHnqWrhXYlM> Consultado el 27 de abril de 2020.
- Las estatuas de Marfil. Los hermanos Rincón.<https://youtu.be/IxYy9or2iNg> Consultado el 29 de abril de 2020.
- El Baile de los Animales Las Canciones del Zoo 3 | El Reino Infantil. <https://youtu.be/HRs7Dfxl2-c> Consultado el 28 de abril de 2020.
- El baile del stop. Parchís. [https://youtu.be/1TxOZH4\\_P6Q](https://youtu.be/1TxOZH4_P6Q) Consultado el 28 de abril de 2020.
- Efectos de las fuerzas en los objetos Ciencias Naturales <https://youtu.be/swhMonHyfJY> Consultado el 29 de abril de 2020

#### Referencias de

- imágenes
- Recuperado en: [https://www.freepik.com/free-vector/flat-background-person-holding-survey\\_1077312.htm#query=encuesta&position=0](https://www.freepik.com/free-vector/flat-background-person-holding-survey_1077312.htm#query=encuesta&position=0) Consultado el 28 de abril de 2020.
- SEP (2019) Español, Lectura, Tercer Grado. México: CONALITEG.
- Anexo 1. Tipos de preguntas en una encuesta. Coordinación Sectorial de Educación Primaria (2020).
- Autorretrato. Adaptada a partir de

[https://stock.adobe.com/images/id/237969095?as\\_campaign=Freepik&as\\_content=api&as\\_audience=404&tduid=cb5d933576afc55452e25f93](https://stock.adobe.com/images/id/237969095?as_campaign=Freepik&as_content=api&as_audience=404&tduid=cb5d933576afc55452e25f93e13578d3&as_channel=affiliate&as_campclass=redirect&as_source=arvato) e13578d3&as\_channel=affiliate&as\_campclass=redirect&as\_source=arvato Consultado el 27 de abril de 2020.

- SEP (2019) Ciencias Naturales. Libro para el alumno. Tercer Grado. México: CONALITEG.
- SEP (2019) Español. Libro para el alumno. Tercer Grado. México: CONALITEG.